# styledcmd

Paolo De Donato

23 August 2021

styledcmd is a L<sup>AT</sup>EX package that allows you to create and manage different versions of your macro in order to be able to choose the better style for every occasion and avoid rewriting code each time.

### **1 How can you include it in your project?**

You need only to have the file styledcmd.sty in your current working directory. Otherwise you can manually install it inside your preferred LATEX compiler (for example TeXLive or MiKTeX) in order to make it available for all your projects. Instructions for manually install a package can be found on Internet.

Then once you've added it you can include in your project with this command:

\usepackage{styledcmd}

#### **2 How do you use it?**

You can create a formatted macro via the following command

```
\newstyledcmd \newstyledcmd {\{macco name\} {{format name} [\{number of arguments] {\{code\}
```
You can repeat that command for the same macro in order to create different styles, for example these commands

```
\newstyledcmd{\saluto}{informal}[1]{Hi #1}
\newstyledcmd{\saluto}{formal}[1]{Good morning #1}
```
define the two formats informal and formal for macro \saluto. You can directly use the command \saluto and use the default format (the first declared one) or using a specific style by passing it as an optional argument. So commands

```
\saluto{uncle}
\saluto[informal]{uncle}
\saluto[formal]{uncle}
```
will be expanded respectively as Hi uncle, Hi uncle, Good morning uncle. With the same syntax you can use \renewstyledcmd and \providestyledcmd with the same meaning of \renewcommand and \providecommand respectively.

\renewstyledcmd \providestyledcmd

### **3 How do you change the default style?**

In order to change the default style (the one used when you don't choose explicitily a format) you need to execute the following command

<span id="page-1-1"></span>\setGlobalStyle \setGlobalStyle {hcommand namei} {hnew default format namei}

For example in order to change the default style of command \saluto from informal to formal you need to execute command \setGlobalStyle{\saluto}{formal}. With this command the output of preceding commands will instead be Good morning uncle, Hi uncle, Good morning uncle.

# **4 Customize parameters with xparse**

styledcmd loads automatically the xparse package for internal reasons. You can also define new styled commands with the same syntax used by \NewDocumentCommand with the following command

<span id="page-1-0"></span>\NewDocStyledCMD \NewDocStyledCMD { $\{command name\}$  { $\{format name\}$  {\arguments format} { $\{code\}$ 

For example we can create the following two styles

```
\NewDocStyledCMD{\prova}{stylea}{r<>}{Stile 1 #1}
\NewDocStyledCMD{\prova}{styleb}{r<>}{Stile 2 #1}
```
in order to execute

```
\prova<Hello>
\prova[stylea]<Hello>
\prova[styleb]<Hello>
```
which are expanded respectively as Stile 1 Hello; Stile 1 Hello; Stile 2 Hello. Notice that the first optional argument passed to a command defined via \NewDocStyleCMD will always be interpreted as a style argument, so you should use another syntax for optional arguments or use a mandatory argument for the first place.

For example this declaration \NewDocStyledCMD{\bad}{style}{o m}{Bad declaration} should be avoided since for example \bad[arg1]{arg2} will interpret arg1 as a style name and not as the first optional argument for \bad.

## **5 Commands group**

You can define also a commands group in which defined commands will share the same styles, that allow you to change the style for all commands in that group.

To start a group you have to use the following macro

<span id="page-1-2"></span>\styBeginGroup \styBeginGroup {\group name}}

any group should be terminated via the following macro

\RenewDocStyledCMD \ProvideDocStyledCMD

<span id="page-2-4"></span><span id="page-2-3"></span><span id="page-2-2"></span><span id="page-2-1"></span><span id="page-2-0"></span>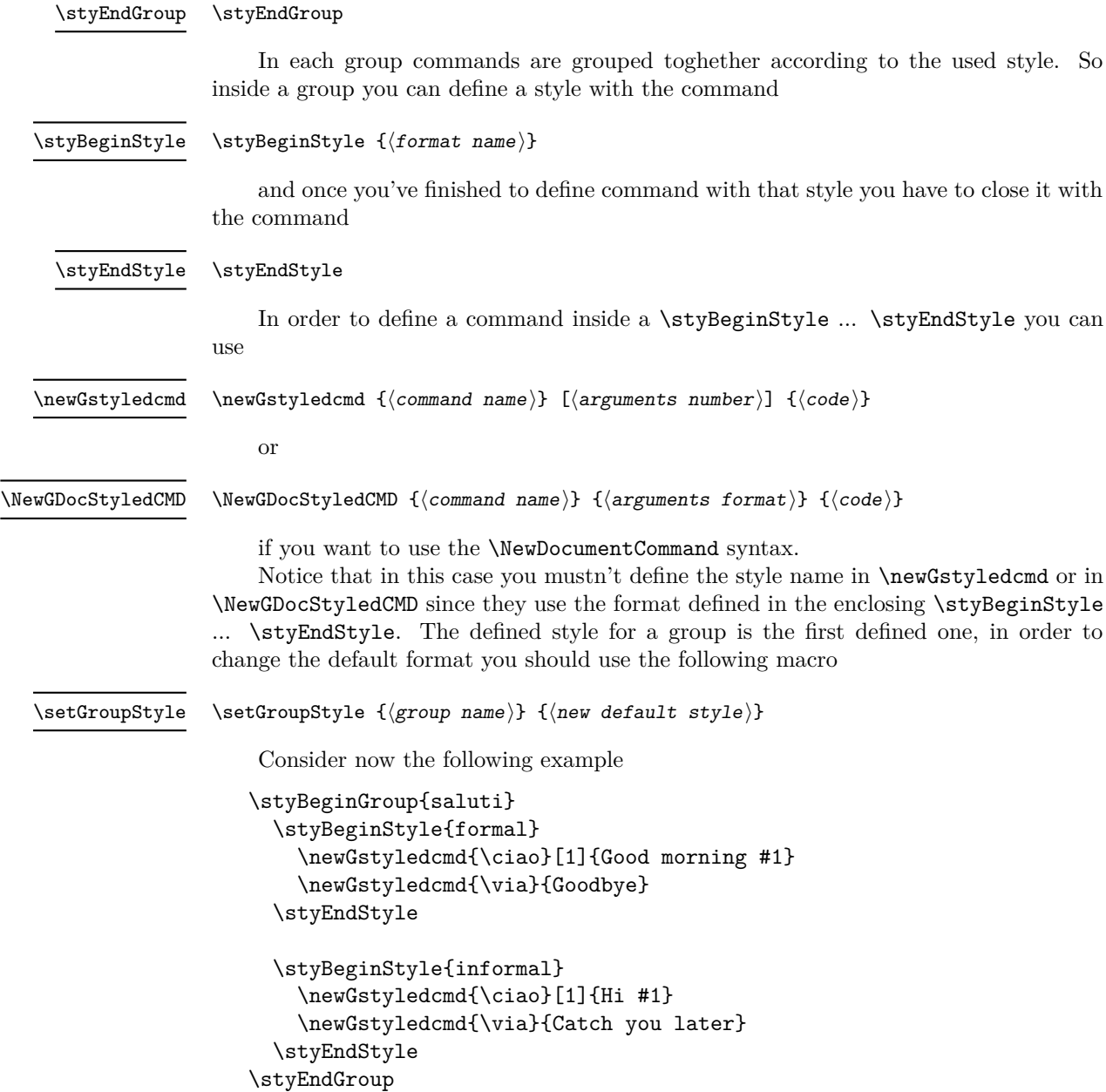

<span id="page-2-5"></span>We've defined the group saluti with two styles: formal and informal. In that group are also defined the two commands \ciao and \via for both the styles. Since in saluti group the first defined style is formal it'll be also the default style for this group, so commands \ciao{Enrico} and \via will be expanded as Good morning Enrico and Goodbye.

If now we execute the command \setGroupStyle{saluti}{informal} we change the default style to informal so the preceding commands this time will be expanded as Hi Enrico and Catch you later.

You can also pass an optional argument for the style name you want to use, in particular \ciao[formal]{Enrico} will be always expanded as Good morning Enrico.

### **6 Generate more styled commands**

Suppose now that you've created your own version of \newcommand or \NewDocumentCommand in order to generate some classes of commands. Suppose that your function name is \mynewcommand and it accepts, like \newcommand, the new macro as its first argument. Then you can create styled commands with your own macro by using this function

<span id="page-3-0"></span>\stycmd\_generate:NN \stycmd\_generate:NN \new generator name) \generator name

So for example executing

\stycmd\_generate\_renew:NN

#### \stycmd\_generate:NN\mynewstyledcommand\mynewcommand

you'll create the new macro \mynewstyledcommand that accepts the command you want to define as first argument, the style you want to use as second argument and the remaining arguments are the same needed by \mynewcommand.

Notice that \newstyledcmd is defined internally as

#### \stycmd\_generate:NN \newstyledcmd \newcommand

Notice that \mynewcommand first argument has to be the macro you want to define, otherwise \stycmd\_generate:NN will have undefined behaviour. The \stycmd\_ generate\_renew:NN function should be used only for "renew" type commands that requires a preceding declaration, like \renewcommand and \RenewDocumentCommand.

Actually there isn't any analogue proceeding for defining customized versions for \newGstyledcmd and \NewGDocStyledCMD.

#### **7 Implementation**

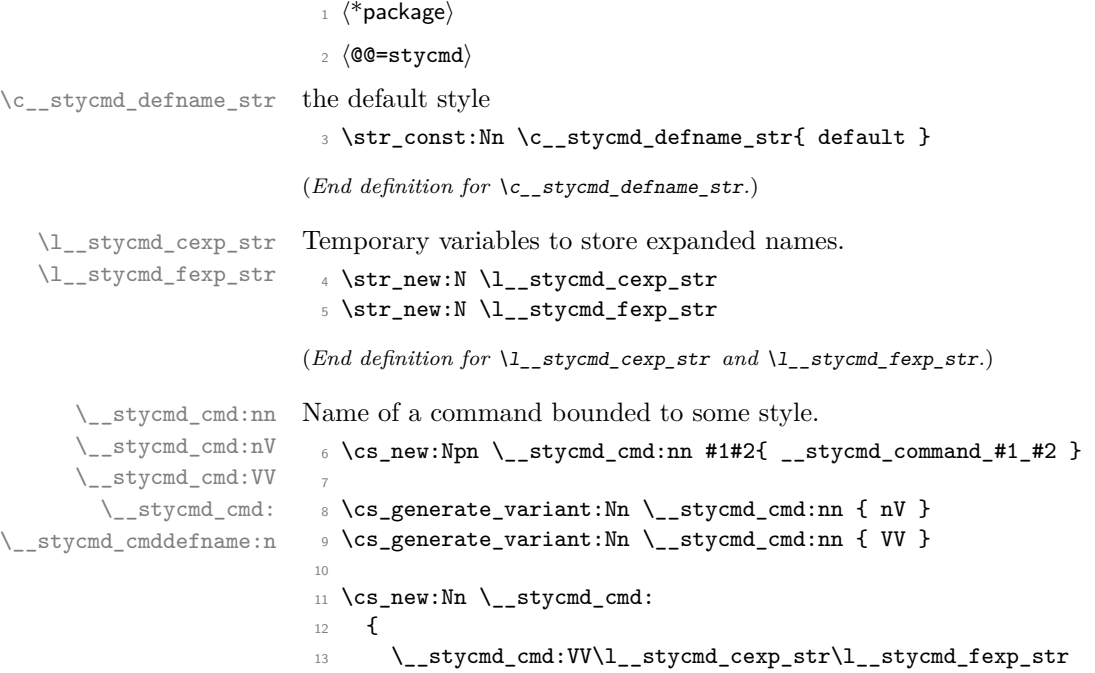

```
14 }
                              15
                              16 \cs_new:Npn \__stycmd_cmddefname:n #1
                              17 {
                              18 \qquad \qquad \quad \backslash _{\_}stycmd_cmd:nV { #1 } \lor \__stycmd_defname_str
                              19 }
                             (End definition for \__stycmd_cmd:nn , \__stycmd_cmd: , and \__stycmd_cmddefname:n.)
     \__stycmd_erroring:nn
     \__stycmd_erroring:nV
     \__stycmd_erroring:VV
                             Error messages for undefined styles.
                              20 \msg_new:nnn { stycmd } { noformat }
                              21 \{22 Style~#2~not~defined~for~command~#1
                              23 }
                              24
                              25 \cs_new_protected:Npn\__stycmd_erroring:nn #1#2
                              26 \epsilon\text{27} \cs_if_free:cT {\__stycmd_cmd:nn {#1} {#2} }
                              28 { \msg_error:nnnn { stycmd } { noformat } {#1} {#2} }
                              29 }
                              30
                              31 \cs_generate_variant:Nn \__stycmd_erroring:nn { nV, VV }
                             (End definition for \__stycmd_erroring:nn.)
         \ stycmd_deferr: Error message when try to create the default style
                              32 \msg_new:nnn { stycmd } { deferror }
                              33 \frac{1}{2}34 Cannot~define~a~style~with~name~default
                              35 }
                              36
                              37 \cs_new_protected:Nn\__stycmd_deferr:
                              38 {
                              39 \str_if_eq:NNT \l__stycmd_fexp_str \c__stycmd_defname_str
                              40 { \msg_error:nn { stycmd } { deferror } }
                              41 }
                             (End definition for \__stycmd_deferr:.)
\__stycmd_macro_default:nn
\__stycmd_macro_default:VV
                             Sets the default style to use.
                              42 \cs_new_protected:Npn \__stycmd_macro_default:nn #1#2
                              43 {
                              44 \exp_args:Nc \ProvideDocumentCommand { \__stycmd_cmddefname:n { #1 } }
                              45 {}
                              46 {
                              47 \use:c { \__stycmd_cmd:nn { #1 } { #2 } }
                              48 }
                              49 }
                              50
                              51 \text{ (s. generate variant:}Nn \_stycmd_macro_default:nn { VV }
```

```
(End definition for \__stycmd_macro_default:nn.)
```

```
\__stycmd_macro_overwrite:nn
\__stycmd_macro_overwrite:VV
                                       Overwrite the default style, not the command associated to that style.
                                        52 \text{ } \csc \text{ }new_protected:Npn \__stycmd_macro_overwrite:nn #1#2
                                        53 {
                                        54 \__stycmd_erroring:nn { #1 } { #2 }
                                        55
                                        56 \exp_args:Nc \RenewDocumentCommand { \__stycmd_cmddefname:n { #1 } }
                                        57 {}
                                        58 {
                                        59 \use:c { \__stycmd_cmd:nn { #1 } { #2 } }
                                        60 }
                                        61 }
                                        62
                                        63 \cs_generate_variant:Nn \_stycmd_macro_overwrite:nn { VV }
                                       (End definition for \__stycmd_macro_overwrite:nn.)
           \__stycmd_macro_declaration:n
           \__stycmd_macro_declaration:V
                                       Declare the effective macro. It'll overwrite existing \l__stycmd_fexp_str.
                                        64 \cs_new_protected:Npn \__stycmd_macro_declaration:n #1
                                        65 {
                                        66 \exp_args:Nc \ProvideDocumentCommand { #1 } {o}
                                        67 \qquad \qquad \qquad \qquad \qquad \qquad \qquad \qquad \qquad \qquad \qquad \qquad \qquad \qquad \qquad \qquad \qquad \qquad \qquad \qquad \qquad \qquad \qquad \qquad \qquad \qquad \qquad \qquad \qquad \qquad \qquad \qquad \qquad \qquad \qquad \qquad \q68 \IfNoValueTF {##1}
                                        69 \qquad \qquad \qquad \qquad \qquad \qquad \qquad \qquad \qquad \qquad \qquad \qquad \qquad \qquad \qquad \qquad \qquad \qquad \qquad \qquad \qquad \qquad \qquad \qquad \qquad \qquad \qquad \qquad \qquad \qquad \qquad \qquad \qquad \qquad \qquad \qquad \qquad 
                                        70 \text{Use:} c {\_\stycmd\_cmddefine:} n {\#1 } }71 }
                                        72 \qquad \qquad \qquad \qquad73 \str_set:Nx \l__stycmd_fexp_str {##1}
                                        \setminus_stycmd_erroring:nV { #1 } \setminusl_stycmd_fexp_str
                                        \text{75} \text{use:cf} \_\stycmd\_cmd:nV { #1 } \l\_\stycmd\_fexp_str }76 }
                                        77 }
                                        78 }
                                        79
                                        80 \cs_generate_variant:Nn \_stycmd_macro_declaration:n { V }
                                       (End definition for \__stycmd_macro_declaration:n.)
          \__stycmd_init_vars:Nn Initializes system variables. First argument is the command name, second argument
                                       should be x expandable.
                                        81 \cs_new_protected:Npn \__stycmd_init_vars:Nn #1#2
                                        82 \sim f
                                        83 \str_set:Nx \l__stycmd_cexp_str { \cs_to_str:N #1 }
                                        84 \str_set:Nx \l__stycmd_fexp_str {#2}
                                        85 \__stycmd_deferr:
                                        86 }
                                       (End definition for \__stycmd_init_vars:Nn.)
            \stycmd_generate:NN
    \stycmd_generate_renew:NN
                                       Declare the styled version #1 of the macro generator command #2. the _renew variant
                                       requires a preceding declaration
                                        87 \cs_new_protected:Npn \stycmd_generate:NN #1#2
                                        88 {
                                        89 \NewDocumentCommand #1 {m m}
                                        90 {
```

```
91 \__stycmd_init_vars:Nn { ##1 } { ##2 }
                        \verb|92|93 \ stycmd_macro_declaration:V \l_stycmd_cexp_str
                        94 \exp_args:Nc #2 { \__stycmd_cmd: }
                        95 }
                        96 }
                        97
                        98 \cs_new_protected:Npn \stycmd_generate_renew:NN #1#2
                        99 {
                       100 \NewDocumentCommand #1 {m m}
                       \frac{101}{101} f
                       102 \__stycmd_init_vars:Nn { ##1 } { ##2 }
                       103 \__stycmd_erroring:VV \l__stycmd_cexp_str \l__stycmd_fexp_str
                       104 \exp_args:Nc #2 { \__stycmd_cmd: }
                       105 }
                       106 }
                       (End definition for \stycmd_generate:NN and \stycmd_generate_renew:NN. These functions are docu-
                       mented on page 4.)
        \newstyledcmd
     \renewstyledcmd
    \providestyledcmd
                      Declare a new macro with the specified style name.
                       107 \stycmd generate:NN \newstyledcmd \newcommand
                       108 \stycmd generate renew:NN \renewstyledcmd \renewcommand
                       109 \stycmd generate:NN \providestyledcmd \providecommand
                       (End definition for \newstyledcmd , \renewstyledcmd , and \providestyledcmd. These functions are
                       documented on page 1.)
    \NewDocStyledCMD
   \RenewDocStyledCMD
 \ProvideDocStyledCMD
                      Declare a new styled macro with the \NewDocumentCommand syntax.
                       110 \stycmd_generate:NN \NewDocStyledCMD \NewDocumentCommand
                       111 \stycmd generate renew:NN \RenewDocStyledCMD \RenewDocumentCommand
                       112 \stycmd_generate:NN \ProvideDocStyledCMD \ProvideDocumentCommand
                       (End definition for \NewDocStyledCMD , \RenewDocStyledCMD , and \ProvideDocStyledCMD. These func-
                       tions are documented on page 2.)
     \setGlobalStyle Change the default style.
                       113 \NewDocumentCommand \setGlobalStyle{m m}{
                       114 \__stycmd_init_vars:Nn { #1 } { #2 }
                       115
                       116 \_stycmd_macro_overwrite:VV \l_stycmd_cexp_str \l_stycmd_fexp_str
                       117 }
                       (End definition for \setGlobalStyle. This function is documented on page 2.)
\l__stycmd_group_str
\l__stycmd_format_str
                      Variables that stores group and format names.
                       118 \str_new:N \l__stycmd_group_str
                       119 \str_new:N \l__stycmd_format_str
                       (End definition for \l__stycmd_group_str and \l__stycmd_format_str.)
     \__stycmd_gvar:n
Group command list.
     \__stycmd_gvar:V
     \__stycmd_gvar:
                       _{120} \cs_new:Npn \__stycmd_gvar:n #1 { g__stycmd_glist_#1_seq }
                       121
                       122 \cs_generate_variant:Nn \__stycmd_gvar:n { V }
                       123
                       124 \cs_new:Nn \__stycmd_gvar: { \__stycmd_gvar:V \l__stycmd_group_str }
```

```
(End definition for \__stycmd_gvar:n and \__stycmd_gvar:.)
```

```
\__stycmd_push_g:Nn
\__stycmd_push_g:NV
                      Pushes command name inside group command sequence. First argument is command,
                     second is group name
                      125 \cs_new_protected:Npn \__stycmd_push_g:Nn #1#2
                      126 {
                      127 \seq_gput_left:cn { \__stycmd_gvar:n { #2 } } { #1 }
                      128 }
                      129
                      130 \cs_generate_variant:Nn \__stycmd_push_g:Nn { NV }
                      (End definition for \__stycmd_push_g:Nn.)
     \styBeginGroup Starts a group.
                      131 \msg_new:nnn { stycmd } { gnotclosed } { Group~not~closed }
                      132
                      133 \NewDocumentCommand \styBeginGroup { m }
                      134 \frac{1}{2}135 \str_if_empty:NF \l__stycmd_group_str
                      136 {
                      137 \msg_error:nn { stycmd } { gnotclosed }
                      138 }
                      139
                      140 \str_set:Nx \l__stycmd_group_str {#1}
                      141
                      142 \seq_i f\_exist: cF \{ \_stycmd\_gvar: \}143 \{ \searrow\neq\ \texttt{!}\ \dots\ \texttt{!}\ \texttt{!}\ \}144 }
                      (End definition for \styBeginGroup. This function is documented on page 2.)
       \styEndGroup Closes a group.
                      145 \NewDocumentCommand \styEndGroup {}
                      146 {
                      147 \str_clear:N \l__stycmd_group_str
                      148 }
                      (End definition for \styEndGroup. This function is documented on page 3.)
     \styBeginStyle Starts a style subgroup.
                      149 \msg_new:nnn { stycmd } { fnotclosed } { Format~not~closed }
                      150
                      151 \NewDocumentCommand \styBeginStyle { m }
                      152 \frac{152}{152}153 \str_if_empty:NF \l_stycmd_format_str
                      154 {
                      155 \msg_error:nn { stycmd } { fnotclosed }
                      156 }
                      157 \strut \str_set:Nx \l__stycmd_format_str {#1}
                      158 }
                      (End definition for \styBeginStyle. This function is documented on page 3.)
```

```
\styEndStyle Closes a style subgroup.
                   159 \NewDocumentCommand \styEndStyle {}
                   160 \frac{f}{f}161 \str_clear:N \l__stycmd_format_str
                   162 }
                   (End definition for \styEndStyle. This function is documented on page 3.)
  \newGstyledcmd Declare a command inside a styled group.
                   163 \NewDocumentCommand \newGstyledcmd { m o +m }
                   164 {
                   165 \IfNoValueTF {#2}
                   166 {
                   167 \neq \newstyledcmd {#1} { \l__stycmd_format_str } {#3}
                    168 }
                   169 \overline{f}170 \newstyledcmd {#1} { \l__stycmd_format_str } {#2} {#3}171 }
                   172 \__stycmd_push_g:NV {#1} \l__stycmd_group_str
                   173 }
                   (End definition for \newGstyledcmd. This function is documented on page 3.)
\NewGDocStyledCMD Equivalent of \NewDocStyledCMD for command defined in a group.
                   174 \NewDocumentCommand \NewGDocStyledCMD { m m +m }
                   175 {
                   176 \NewDocStyledCMD {#1} { \l_stycmd_format_str } {#2} {#3}
                   177
                   178 \__stycmd_push_g:NV {#1} \l__stycmd_group_str
                   179 }
                   (End definition for \NewGDocStyledCMD. This function is documented on page 3.)
  \setGroupStyle Change the default style for a group.
                   180 \NewDocumentCommand \setGroupStyle { m m }
                   181 {
                   182 \str_set:Nx \l__stycmd_group_str {#1}
                   183 \str_set:Nx \l__stycmd_format_str {#2}
                   184 \text{Seq\_map\_inline:cn} { \_\text{stycmd\_gvar:}185 {
                   186 \setGlobalStyle {#1} { \l__stycmd_format_str }
                   187
                   188 \str_clear:N \l__stycmd_format_str
                   189 \str_clear:N \l__stycmd_group_str
                   190 }
                   (End definition for \setGroupStyle. This function is documented on page 3.)
```
191 (/package)